## **Способы подключения к сети Интернет**

- 1. Подключение через Dial-Up модем.
- 2. Подключение через ADSL модем.
- 3. Подключение через мобильный телефон.
- 4. Подключение через кабельное телевидение.
- 5. Подключение через выделенный канал.
- 6. PLC-технология (соединение, использующие электросеть).
- 7. Радиоинтернет подключение с помощью специальной антенны.
- 8. Подключение через CDMA или GSM модем.
- 9. Спутниковый интернет подключение через спутник.

## **Подключение через Dial-Up модем.**

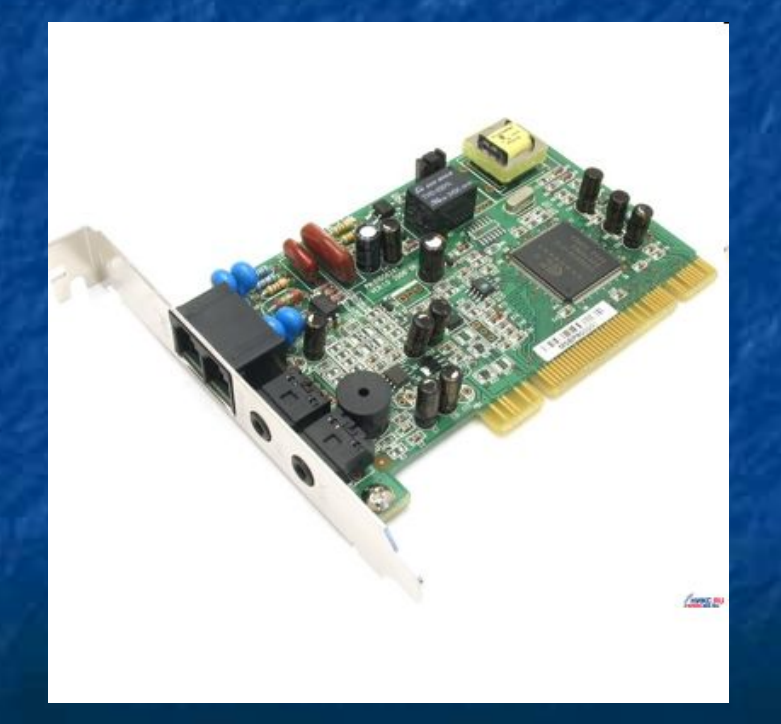

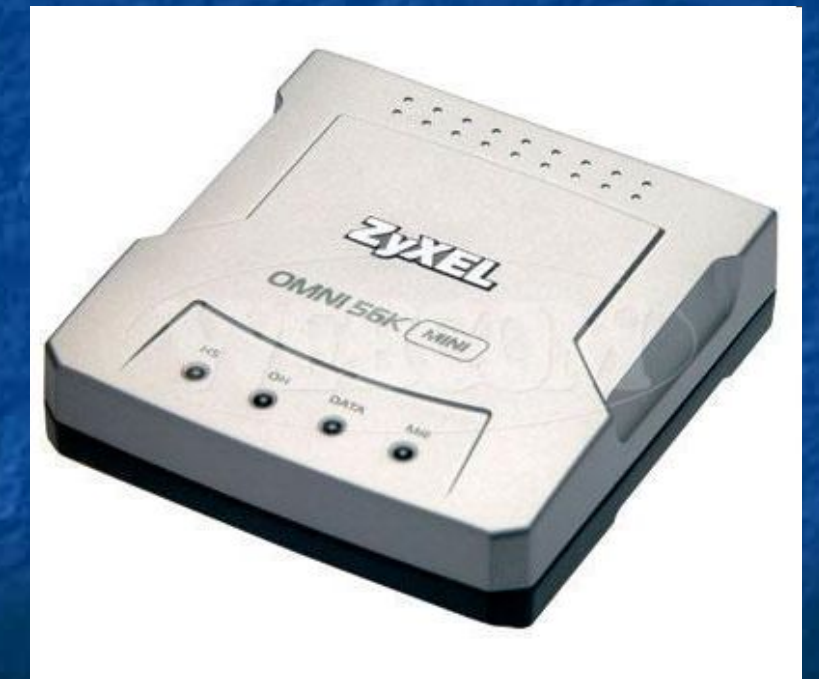

## **Модемное соединение (Коммутируемый доступ) – Dial-Up, ADSL**

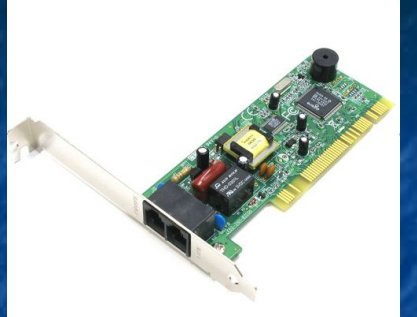

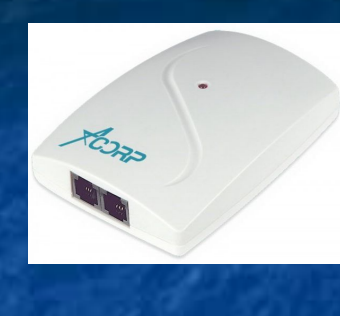

## Старый **Dial-Up** модем

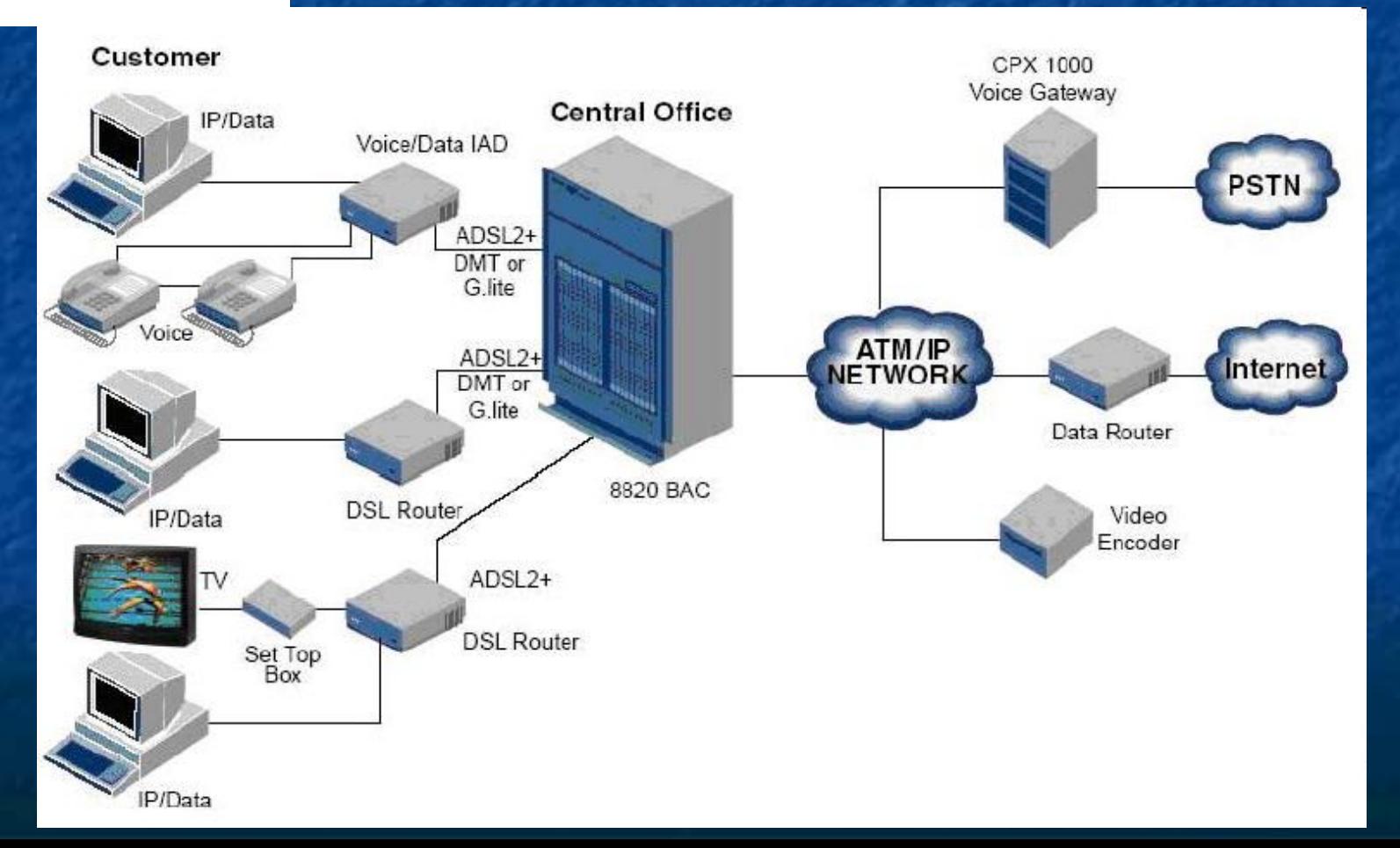

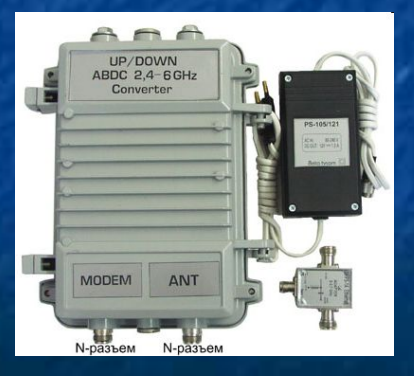

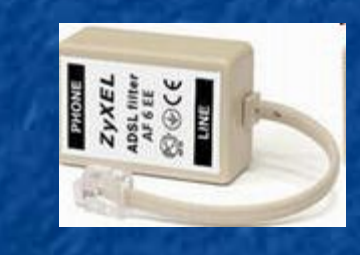

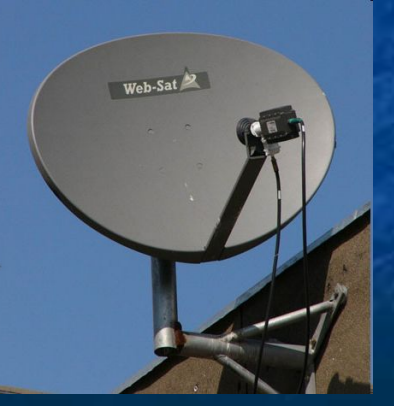

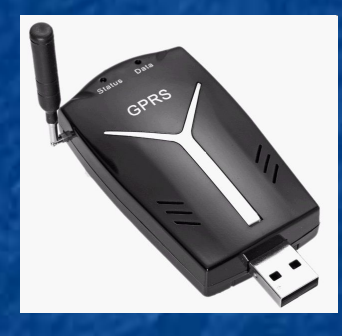

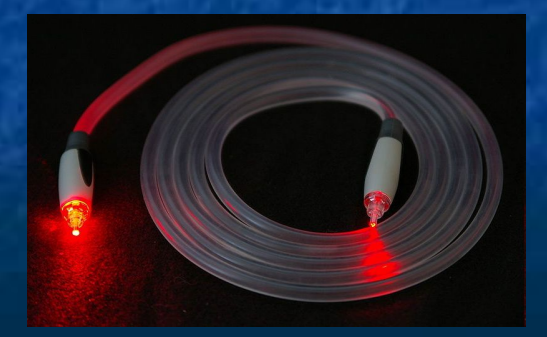

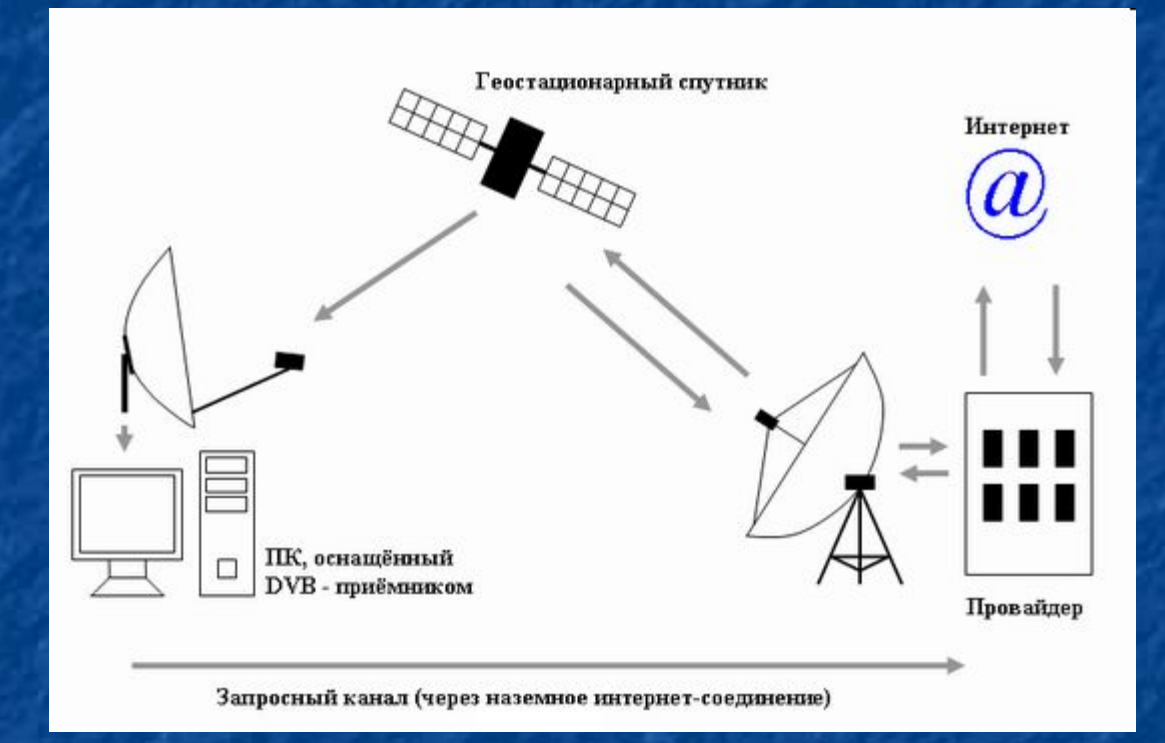

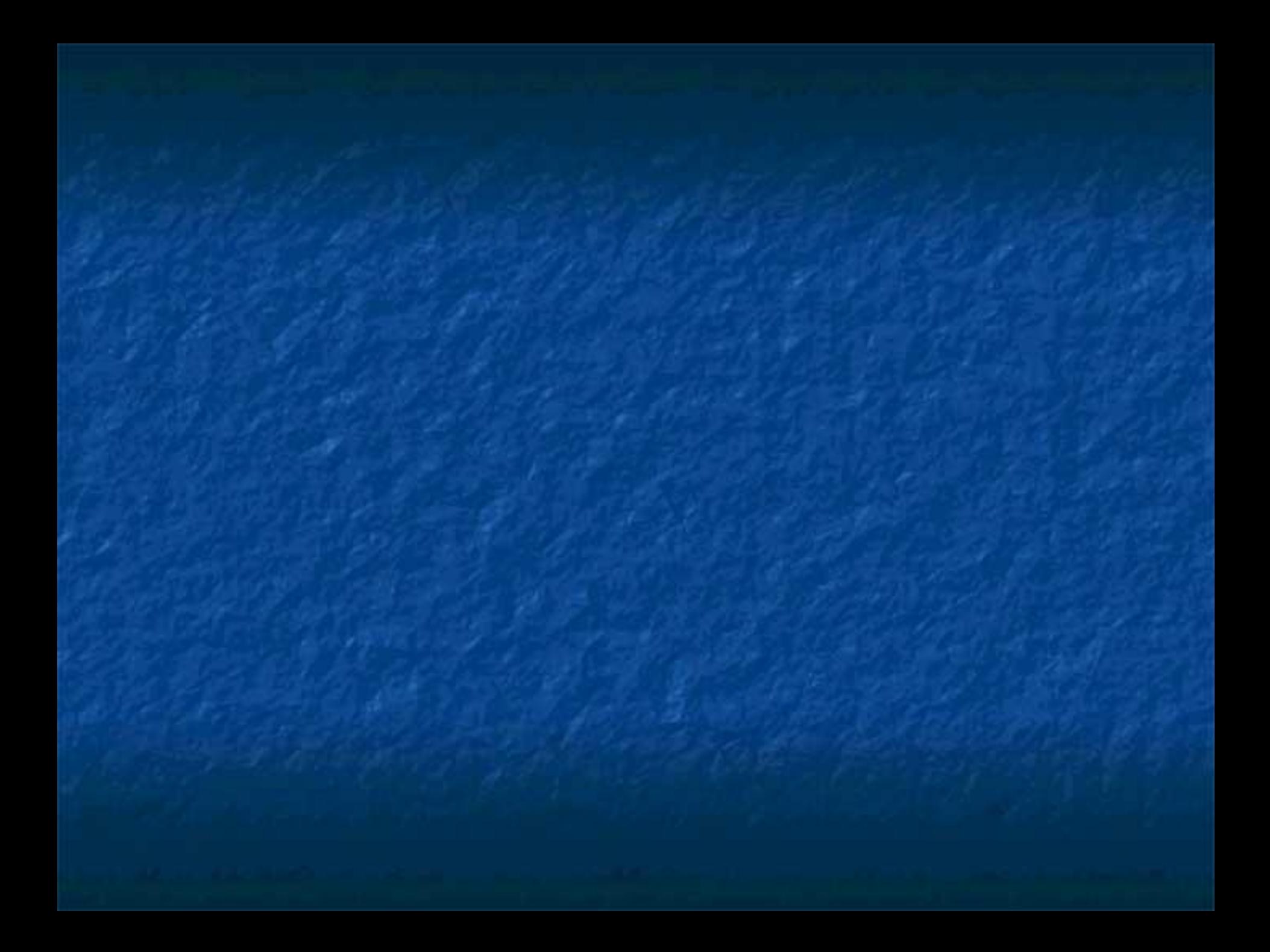